## <span id="page-0-0"></span>**HTMLToWord.HTMLInsertProperties**

## **Description**

The [HTMLInsertProperties](#page-0-0) object is a container for properties that control the behavior of HTMLToWord. You can control how HTMLToWord handles HTML tags that it does not explicitly support, as well as set the default font used when inserting text into the Word document.

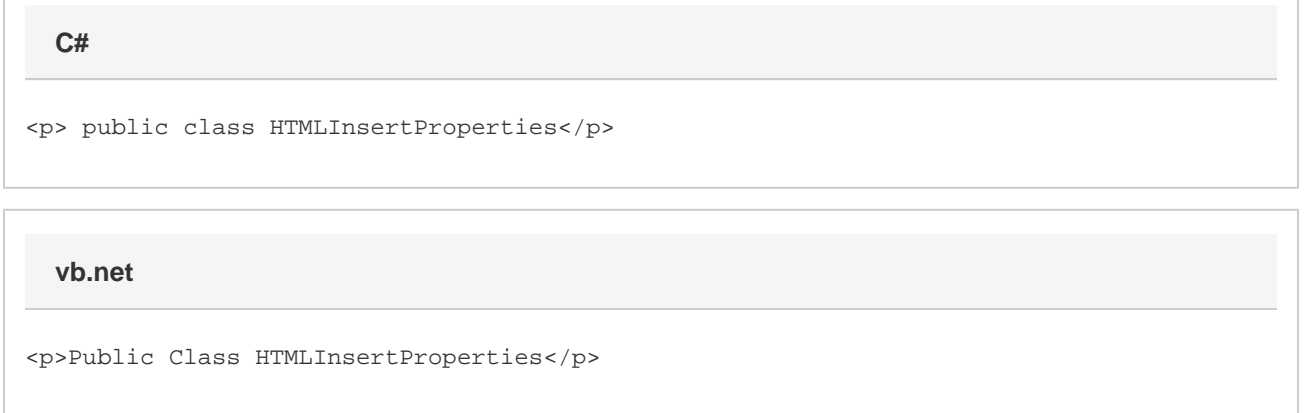

## **Remarks**

You can not create an HTMLInsertProperties object. You must obtain the existing object from the [HTMLToW](https://wiki.softartisans.com/display/WW12/HTMLToWord.InsertProperties)ord object by getting HTMLToW [ord.InsertProperties](https://wiki.softartisans.com/display/WW12/HTMLToWord.InsertProperties).

## **Properties**

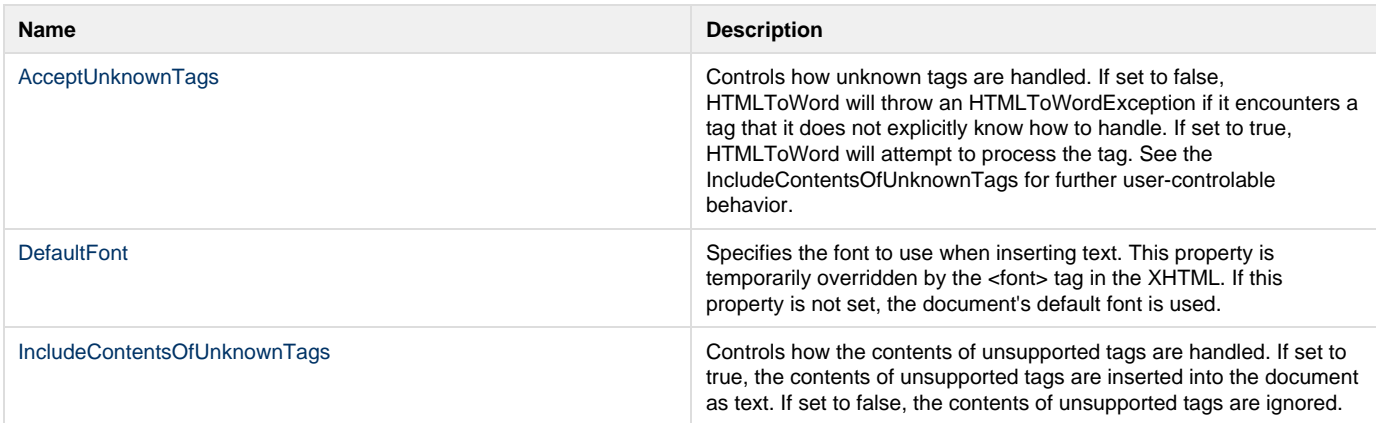